这里接《webshell 绕过 360 主动防御执行命令》这篇文章,顺带写一下冰蝎这个虚拟终 端功能。

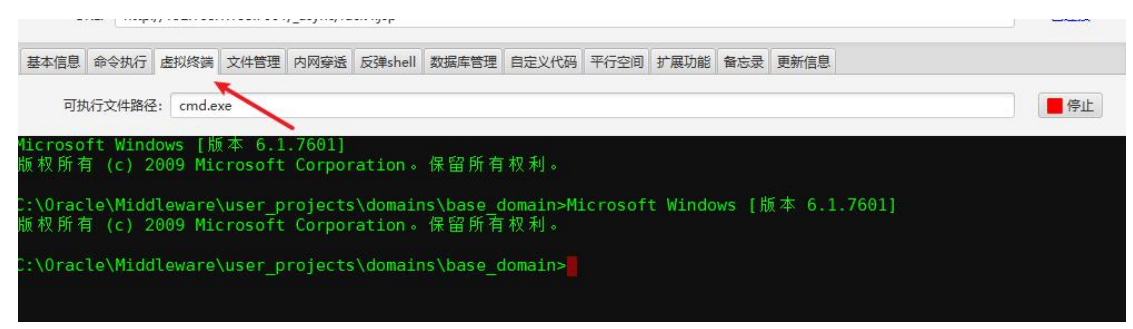

上次我说我猜测是他传了一个 cmd.exe, 后来看了原作者 rebeyond 的文章, 发现不是。 //https://xz.aliyun.com/t/2799

 $\left(\begin{array}{cc} 2 & \text{kz.} \end{array}\right)$  kz.aliyun.com/t/2799

当然, 如果你习惯powershell, 也可以弹个powershell出来, 如下图:

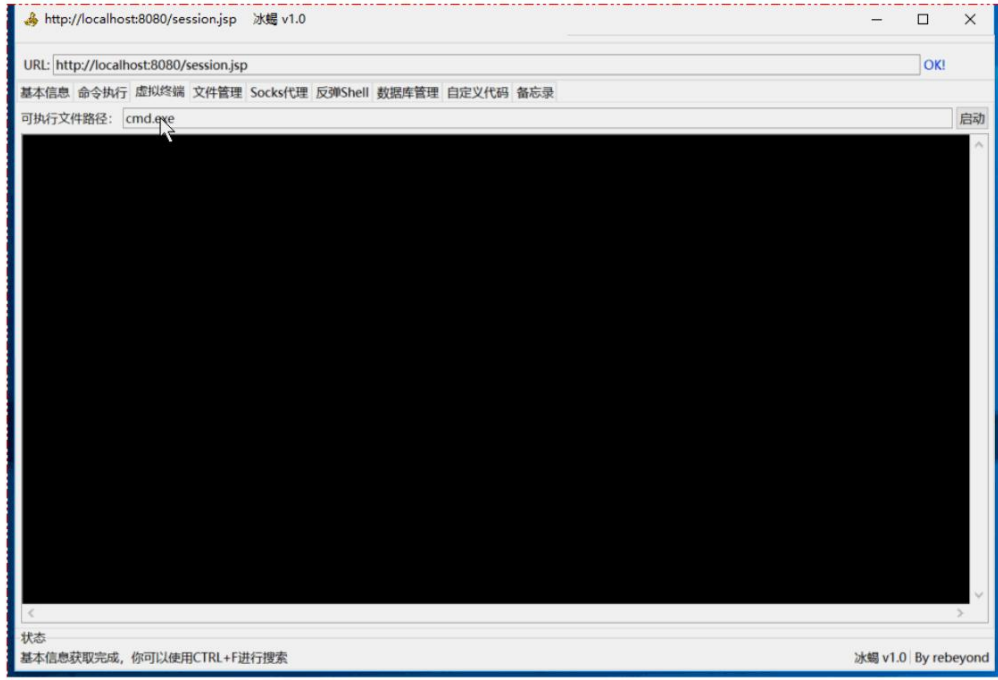

这里描述,可以弹 powershell,我就理解了,其实他就是直接调系统的接口,然后冰蝎 这里把命令参数传进去。

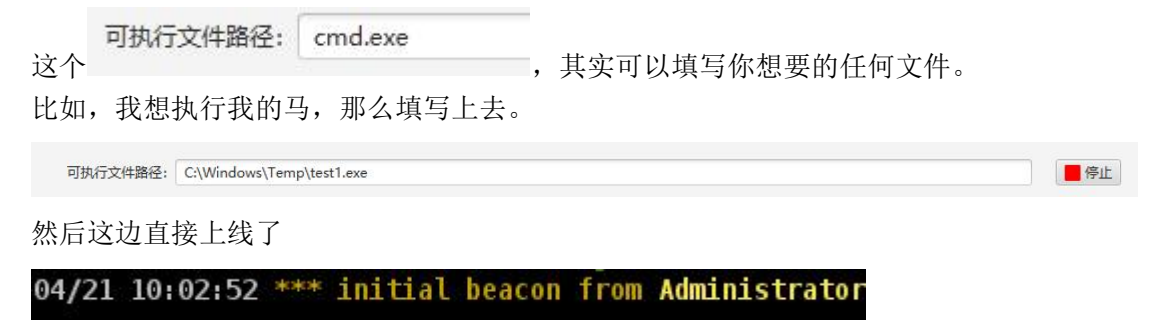

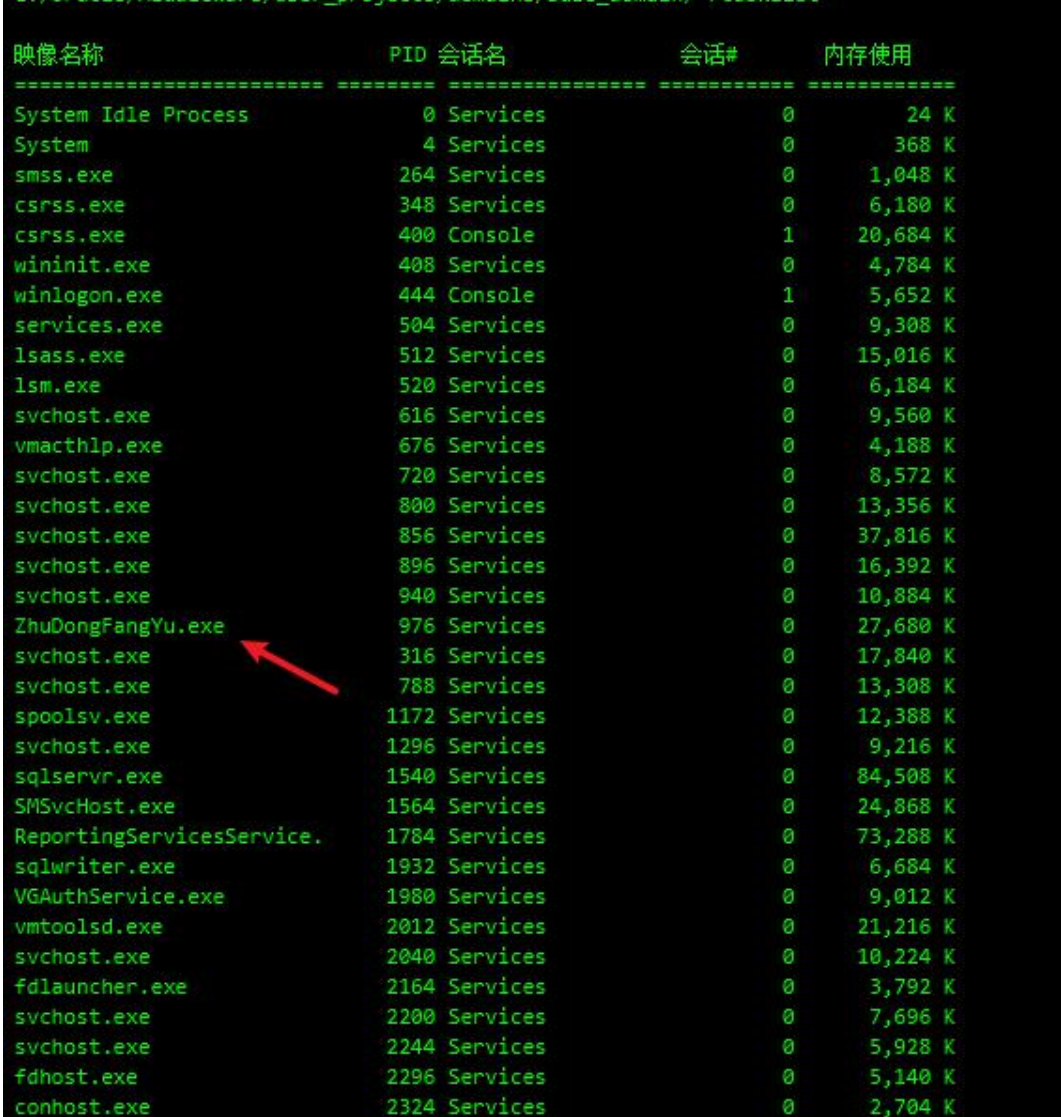

## C:/Oracle/Middleware/user\_projects/domains/base\_domain/ >tasklist

主动防御是打开状态 通过这个虚拟终端的功能也可以绕 360,原理未知。 同理,也可以娱乐,比如

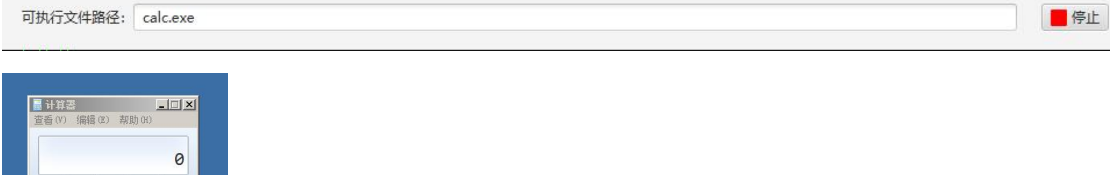

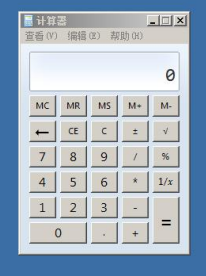

done